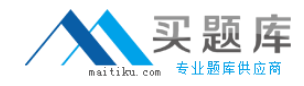

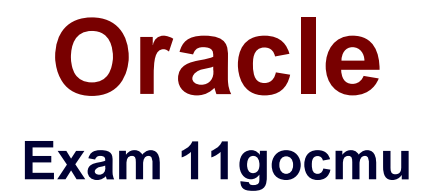

# **Oracle Database 11g Certified Master Upgrade Exam**

**Version: 4.0**

**[ Total Questions: 671 ]**

[http://www.maitiku.com QQ:860424807](http://www.maitiku.com)

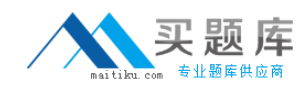

# **Topic break down**

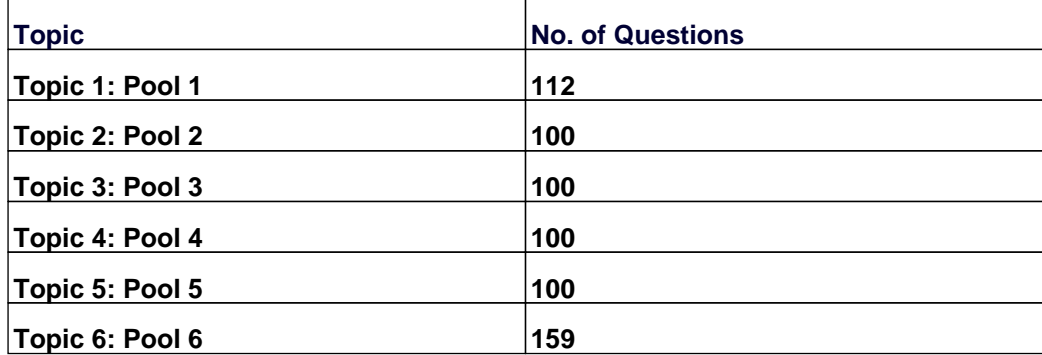

#### **Topic 1, Pool 1**

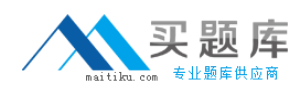

### **Question No : 1 - (Topic 1)**

Examine the following ALTER command;

SQL> ALTER DISKGROUP dgroup1 UNDROP DISKS;

What is the purpose of the command?

**A.** It cancels all pending disk drops within the disk group.

**B.** It adds previously dropped disks back into the disk group.

**C.** It restores disks that are being dropped as the result of a DROP DISKGROUP operation.

**D.** It mounts disks in the disk group for which the drop-disk operation has already been completed.

**E.** It restores all the dropped disks in the disk group for which the drop-disk operation has already been completed.

#### **Answer: A**

Reference:

http://docs.oracle.com/cd/B19306\_01/server.102/b14231/storeman.htm#i1009309 (Topic: Undropping Disks in Disk Groups)

#### **Question No : 2 - (Topic 1)**

You want to take the backup of the USERS tablespace. It has a single data file of 900 MB. You have tape drives of 300 MB each. The SBT channel is configured for the RMAN. To accomplish the backup, you issued the following RMAN command:

RMAN> BACKUP SECTION SIZE 300M TABLESPACE users;

Which two statements are true regarding the execution of the above command? (Choose two.)

**A.** The RMAN parallelizes the backup although the parallelism is not set for a channel.

**B.** The backup piece size will be limited to 300 MB.

**C.** The operation is accomplished using the default channel available.

**D.** Three channels for the tape drive must be configured by setting the parallelism to three.

#### **Answer: B,C**

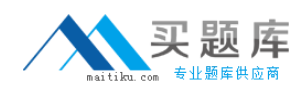

### **Question No : 3 - (Topic 1)**

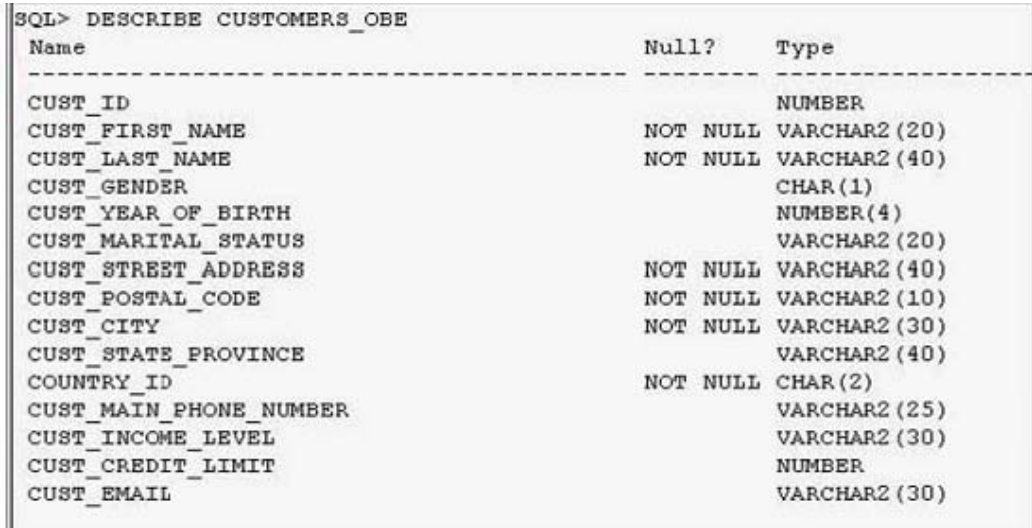

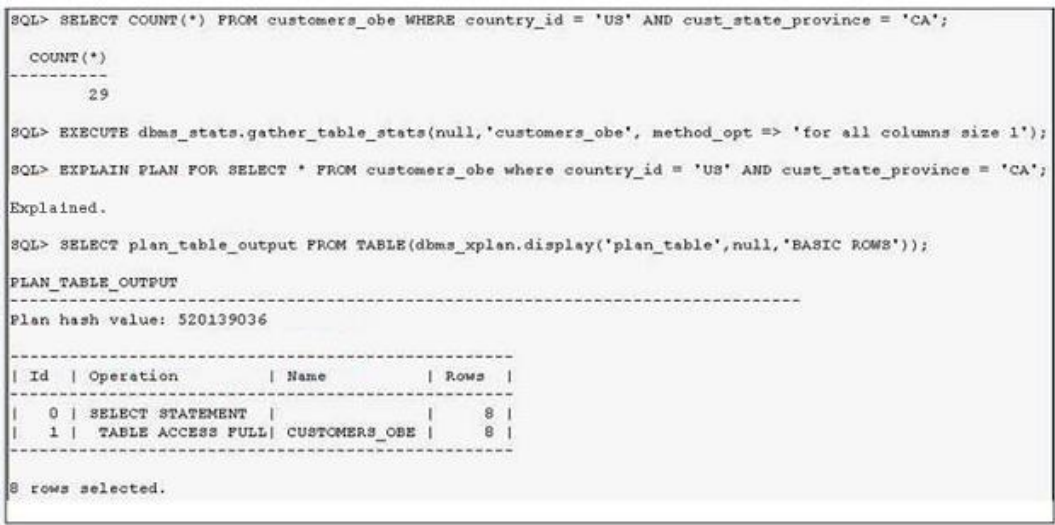

View the Exhibit exhibit1.

In the CUSTOMERS\_OBE table, when the value of CUST\_STATE\_PROVINCE is "CA", the value of COUNTRY ID is "US."

View the Exhibit exhibit2 to examine the commands and query plans. The optimizer can sense 8 rows instead of 29 rows, which is the actual number of rows in the table. What can you do to make the optimizer detect the actual selectivity?

**A.** Change the STALE\_PERCENT value for the CUSTOMERS\_OBE table.

**B.** Set the STATISTICS\_LEVEL parameter to TYPICAL.

**C.** Create extended statistics for the CUST\_STATE\_PROVINCE and CUSTOMERS\_OBE columns.

**D.** Set the OPTIMIZER USE PENDING STATISTICS parameter to FALSE.

# **Answer: C**

### **Question No : 4 - (Topic 1)**

Which statements are true regarding the creation of an incident package file by using the EM Workbench Support? (Choose all that apply.)

**A.** You can add or remove the trace files to the package.

**B.** You can create the incremental incident package ZIP file for new or modified diagnostic information for the incident package already created.

**C.** You can add SQL test cases to the incident package.

**D.** You cannot create an incremental incident package when the physical files are purged rom the ADR.

**Answer: A,B,C**

# **Question No : 5 - (Topic 1)**

Which two changes and their effect on the system can be tested by using the Database Replay feature? (Choose two.)

- **A.** multiplexing of the control file
- **B.** adding the redo log member to the database
- **C.** database and operating system upgrades
- **D.** changing the database storage to ASM-managed storage

### **Answer: C,D**

### **Question No : 6 - (Topic 1)**

The DB\_BLOCK\_CHECKING initialization parameter is set to OFF.

Which block checking would be performed?

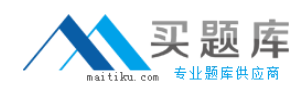

**A.** The Oracle database will perform block checking for the index blocks only

**B.** The Oracle database will not perform block checking for any of the data blocks

**C.** The Oracle database will perform block checking for the default permanent tablespace only

**D.** The Oracle database will perform block checking for the data blocks in all user tablespaces

**E.** The Oracle database will perform block checking for the data blocks in the SYSTEM tablespace only

### **Answer: E**

# **Question No : 7 - (Topic 1)**

You have control-file autobackups enabled. When starting your database from SQL\*Plus, you receive the following error message: SQL> startup ORA-01078: failure in processing system parameters LRM-00109: could not open parameter file

'C:\ORACLE\PRODUCT\11.1.0\DB\_1\DATABASE\INITORCL.ORA' Using RMAN, how would you respond to this error?

**A.** Issue the startup nomount command and then issue the restore parameter file command from the RMAN prompt.

**B.** Issue the startup nomount command and then issue the restore spfile command from the RMAN prompt.

**C.** Issue the startup nomount command and then issue the restore spfile from autobackup command from the RMAN prompt.

**D.** Issue the startup nomount command and then issue the restore spfile from backup command from the RMAN prompt.

**E.** Issue the restore spfile from autobackup command from the RMAN prompt.

### **Answer: C**

# **Question No : 8 - (Topic 1)**

You are managing Oracle Database 11g with an ASM storage with high redundancy. The following command was issued to drop the disks from the dga disk group after five hours:

ALTER DISKGROUP dga OFFLINE DISKS IN FAILGROUP f2 DROP AFTER 5H;

Which statement is true in this scenario?

Oracle 11gocmu : Practice Test

**A.** It starts the ASM fast mirror resync.

**B.** All the disks in the dga disk group would be OFFLINE and the DISK, REPAIR, TIME disk attribute would be set to 5 hours.

**C.** It drops all disk paths from the dga disk group.

**D.** All the disks in the dga disk group in failure group f2 would be OFFLINE and the DISK\_REPAIR\_TIME disk attribute would be set to 5 hours.

**Answer: D**

# **Question No : 9 - (Topic 1)**

Which two are the prerequisites to enable Flashback Data Archive? (Choose two.)

**A.** Database must be running in archivelog mode.

**B.** Automatic undo management must be enabled.

**C.** Undo retention guarantee must be enabled.

**D.** The tablespace on which the Flashback Data Archive is created must be managed with Automatic Segment Space Management (ASSM).

### **Answer: B,D**

### **Explanation:**

http://www.oracle.com/technetwork/database/features/storage/total-recall-whitepaper-

171749.pdf? ssSourceSiteId=ocomen Oracle White Paper- Oracle Total Recall with Oracle Database 11g Release 2, Page 7

# **Flashback Data Archive Requirements**

1. Flashback Data Archive tablespaces must be managed with automatic segment space management (ASSM).

2. Automatic Undo Management must be enabled.

http://www.dba-oracle.com/t\_11g\_new\_enabling\_fdba.htm

There are a number of restrictions for flashback archives:

- The tablespaces used for a flashback archive must use **local extent management** and **automatic segment space management**.

- The database must use **automatic undo management**.

**Question No : 10 - (Topic 1)**

You issued the following command to mount the DATA disk group in restricted mode:

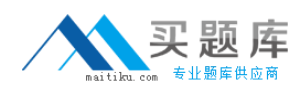

### ALTER DISKGROUP data MOUNT RESTRICT;

What is the implication of this command?

- **A.** The client RDBMS instance can access the file as a read-only file.
- **B.** A new disk cannot be added to a disk group.
- **C.** A disk in a disk group can be taken offline.
- **D.** The client RDBMS instance cannot access the files in the disk group.

### **Answer: D**

### **Question No : 11 - (Topic 1)**

What is the purpose of the RMAN recovery catalog? (Choose all that apply.)

- **A.** Make backups faster
- **B.** Store RMAN metadata
- **C.** Store RMAN scripts
- **D.** Provide the ability to do centralized backup reporting.
- **E.** Make recovery faster

### **Answer: B,C,D**

### **Question No : 12 - (Topic 1)**

When you create a backup control file, where is the resulting file written to?

- **A.** The database user dump destination directory
- **B.** The database diagnostic destination directory
- **C.** To \$ORACLE\_HOME/rdbms
- **D.** To \$ORACLE\_HOME/admin
- **E.** To the directory and filename you specify in the command

### **Answer: E**

### **Question No : 13 - (Topic 1)**

You are using Recovery Manager (RMAN) with a recovery catalog to back up your

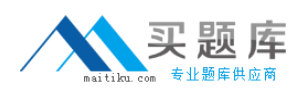

#### Oracle 11gocmu : Practice Test

production database. The backups and the archived redo log files are copied to a tape drive on a daily basis. Because of media failure, you lost your production database completely along with the recovery catalog database. You want to recover the target database and make it functional.

You could consider performing the following steps to accomplish this task:

- 1) Restore an autobackup of the server parameter file.
- 2) Restore the control file.
- 3) Start the target database Instance.
- 4) Mount the database.
- 5) Restore the data files.
- 6) Open the database with the RESETLOGS option.
- 7) Recover the data files.
- 8) Set DBID for the target database

Which option illustrates the correct sequence that you must use?

**A.** 8, 1, 3, 2, 4, 5, 7, 6 **B.** 1, 8, 3, 4, 2, 5, 7, 6 **C.** 1, 3, 4, 2, 8, 5, 6, 7 **D.** 1, 3, 2, 4, 6, 5, 7, 8

#### **Answer: B**

Reference: http://docs.oracle.com/cd/E11882\_01/backup.112/e10642/rcmdupdb.htm (How RMAN Duplicates a Database)

**Question No : 14 - (Topic 1)**

Exhibit:

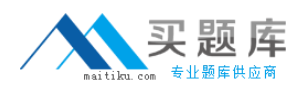

### Oracle 11gocmu : Practice Test

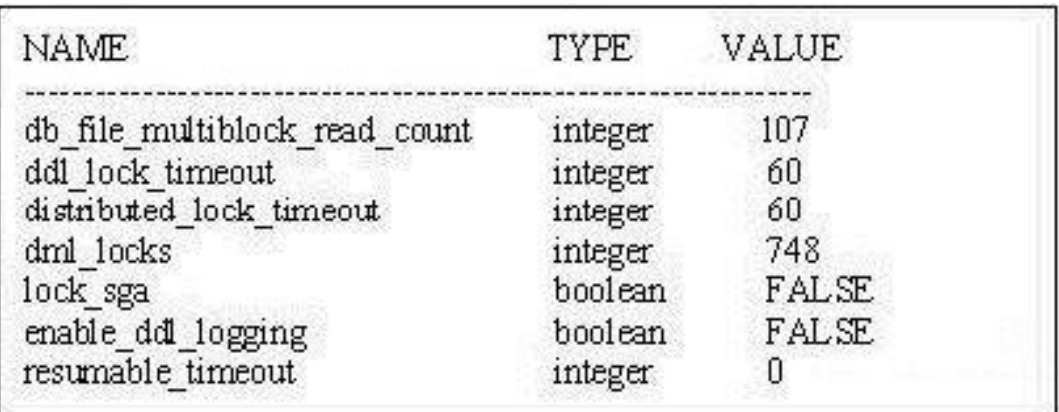

View the Exhibit for some of the current parameter settings. A user logs in to the HR schema and issues the following commands:

SQL> CREATE TABLE emp

(empno NUMBER(3),

ename VARCHAR2(20),

sal NUMBER(8,2));

SQL> INSERT INTO emp(empno,ename) VALUES(1,'JAMES');

At this moment, a second user also logs in to the HR schema and issues the following

command:

SQL> ALTER TABLE emp MODIFY sal NUMBER(10,2);

What happens in the above scenario?

**A.** The second user's session immediately produces the resource busy error.

**B.** The second user's command executes successfully.

**C.** The second user's session waits for a time period before producing the resource busy error.

**D.** A deadlock is created.

**Answer: C**

#### **Question No : 15 - (Topic 1)**

Exhibit: